## Last updated 9/9/21

- C Types
	- Arrays are a Derived type

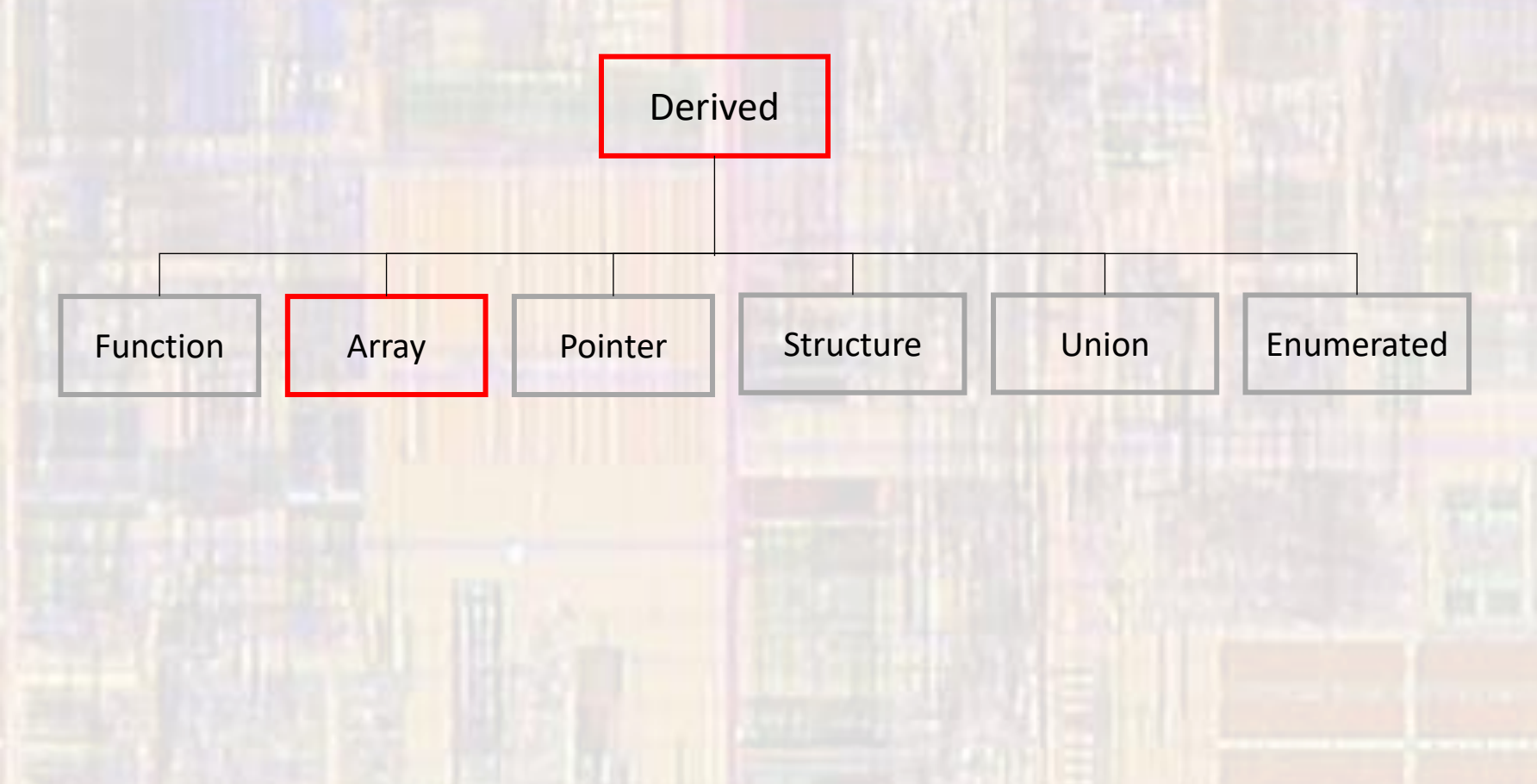

- Arrays
	- Grouping of similar items

Student 0 Student 1 Student 2 Student 3 Student 4 Student $_0$ Student<sub>1</sub> Student<sub>2</sub> Student<sub>3</sub> Student<sub>4</sub>

Student[0] Student[1] Student[2] Student[3] Student[4]

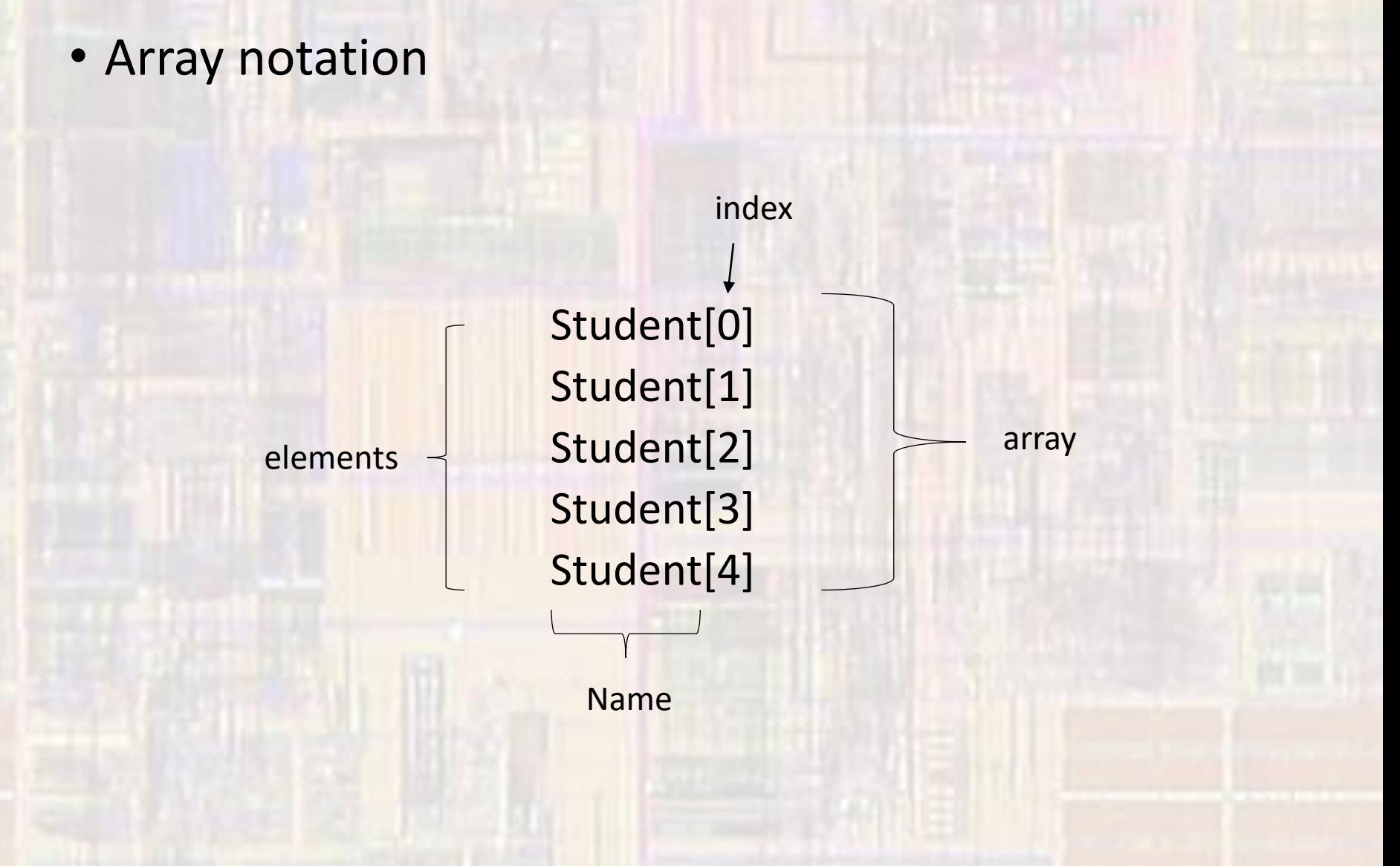

- Array notation
	- In memory
	- Name is actually the address of the beginning of the array (a pointer)
	- Index is the offset from the name address
		- not an address

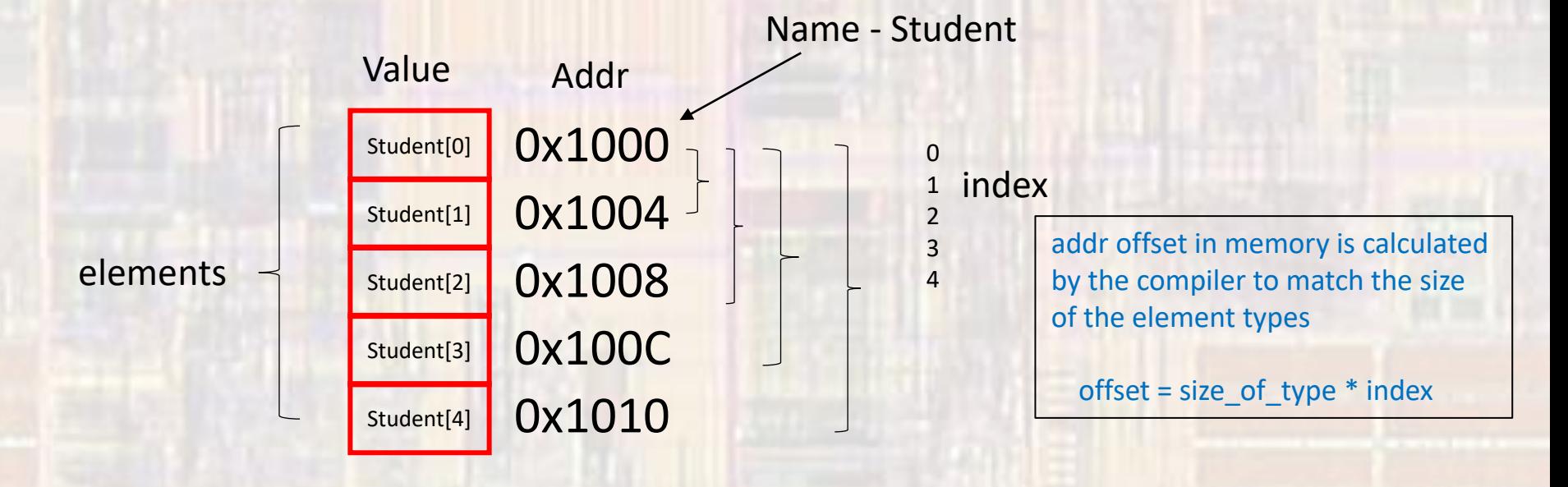

· Arrays in C

• All elements in the array must be of the same type

Why?

6

• Arrays in C Declaration type arrayName[arraySize];

> Fixed length array – size known during compilation int scores[22]; char first\_name[15];

Variable length array – size only known during execution float testAve[classSize]; int numAs[gradesGE90];

where classSize and gradesGE90 are integral variables

• Arrays in C Declaration + Initialization type arrayName[arraySize] = {comma separated list};

int myArray $[5] = \{5, 4, 3, 2, 1\}$ ; // basic  $3 \mid 2 \mid 1$ element 0 myArray

• Arrays in C

Declaration + Initialization

type arrayName[arraySize] = {comma separated list};

int myArray $[5] = \{5, 4, 3, 2, 1\}$ ; // basic int myArray $[5] = \{5, 4\}$ ; // partial initialization 5 4 0 0 0 1 // others are set to 0 int myArray $[$ ] = {5,4,3,2,1}; // size is taken from // initialization values int myArray $[5] = \{0\}$ ; // all set to 0 4 3 2 1 3 2 1 0 0 0 0 0 0

• Arrays in C

Variable length arrays cannot have an initialization

float testAve[classSize]; int numAs[gradesGE90];

• Arrays in C

Accessing elements

myArray 5 4 3 2 1

 $foo = myArray[3];$  //  $foo = 2$  $foo = myArray[foo];$  //  $foo = 3$ 

 $myArray[0] = 0;$ 3 2 1

myArray $[$ foo + 1 $]$  = 6;

4 3 2 6

• Arrays in C

}

- Keyboard example
	- Read the scores for 10 students from the keyboard and store them in an array

int scores[10]; int i;

```
for(i = 0; i < 10; i++){
  scanf("%i", &scores[i]);
```
• Arrays in C

}

- Keyboard example
	- Read the scores for 10 students from the keyboard and store them in an array

int scores[10]; int i;

for(i= 0; i < 10; i++){ scanf("%i", &scores[i]); note: still need '&' since scores[i] is not a pointer (address) It is an individual value

• Arrays in C

}

- Display example
	- Print the scores for 10 students from an array to the console

```
int scores[10];
int i;
```

```
for(i = 0; i < 10; i++){
  printf("%i", scores[ i ]);
```
• Arrays in C

}

- Mbed example
	- Read an input pin 5 times and store the results in an array

```
int pin_inputs[5];
int i;
```

```
for(i= 0; i < 5; i++){
  pin_inputs[i] = MyPin.read();
  wait_us(T_WAIT);
```
• Arrays in C

…

- Assignment
	- Whole arrays cannot be used on the right side of an assignment operator

int array1[10]; int array2[10];

array2 array1;

- Arrays in C
	- Assignment
		- Arrays must be copied element by element

```
int array1[7];
int array2[7];
int i;
…
for(i = 0; i < 7; i++){
 array2[i] = array1[i];}
```
- Arrays in C
	- Example
		- Exchange the values in array1 and array2

- Arrays in C
	- Example
		- Exchange the values in array1 and array2

```
int array1[10];
int array2[10];
int i;
```

```
for(i = 0; i < 10; i++)int tmp;
 tmp = array1[i];array1[i] = array2[i];array2[i] = tmp;
```
- Index Range Checking
	- C does NOT check array index ranges

int Student[5]; … foo = Student[5]; sets foo = garbage Student[6] = 12; overwrites critical data value Student[0] Student[1] Student[2] Student[3] Student[4] Value 0x1000 0x1004 0x1008 0x100C 0x1010 0x1014 0x1018 Addr garbage 1 critisal<br>Value

- Passing array values
	- Passing array values works just like any other value

void fun1 (int zoo); void fun2 (float\* soo);

fun1(foo);  $\frac{1}{2}$  // passes the value of foo to function // fun1 fun1(myArray[3]); // passes the value of myArray[3] // to function fun1

fun2(&boo);  $\frac{1}{2}$  // passes a pointer to boo (the address) // to function fun2 fun2(&myFloatArray[3]); // passes a pointer to myFloatArray // element 3 (the address) // to function fun2

- Passing array values
	- Passing the whole array
		- If we pass all the elements of a large array to multiple functions, we use up a lot of data memory
		- Instead, we pass the address of the array (by reference)
	- Remember the name of the array is already the address of the beginning of the array

declaration

void fun3(int ary[]);  $\frac{1}{2}$  // the array notation name[] // tells the compiler it is expecting an // address

…

fun3(myArray);  $\frac{1}{10}$  // the array name is already an // address

call

- Passing array values
	- Passing the whole array
		- To make our functions more useful we will usually pass the whole array AND the number of elements

declaration

void fun3(int ary[ ], int n); // the array notation name[] // tells the compiler it is expecting an // address

call

…

fun3(myArray, 10);  $\frac{1}{10}$  // the array name is already an // address

#### • Passing array values

• Array average program

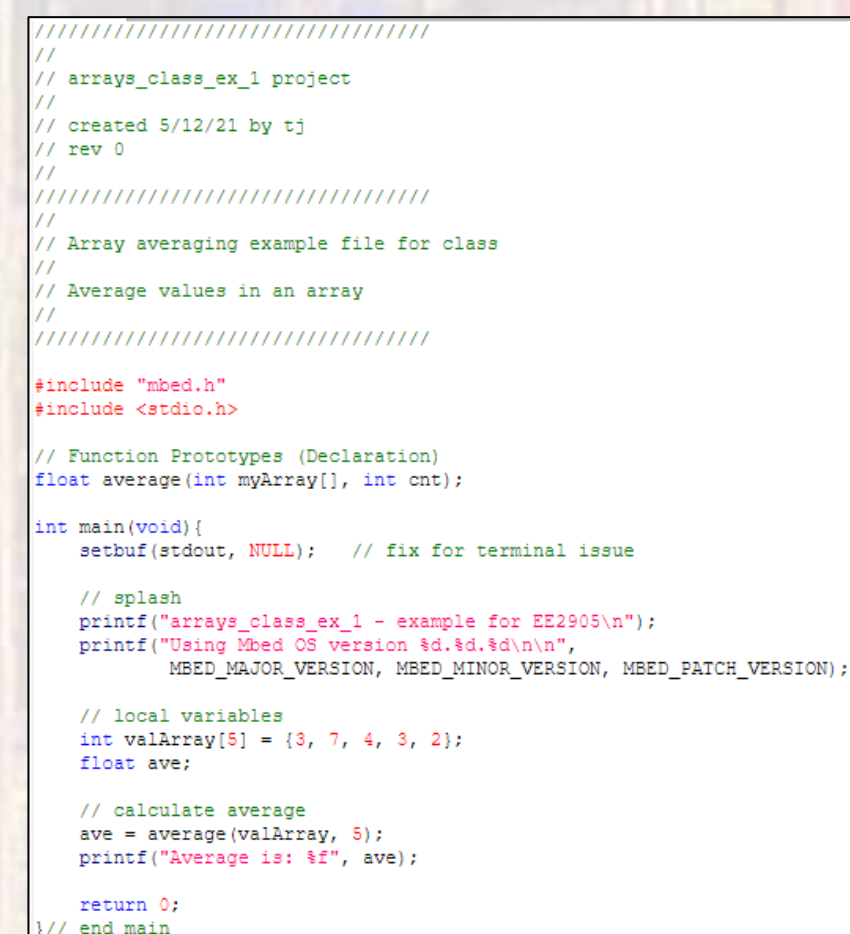

// Function Definitions float average (int myArray[], int cnt) { // local variables int sum: int i:  $sum = 0$ : // calculate ave for  $(i = 0; i < crit; i++)$  {  $sum += myArray[i];$  $\mathcal{V}$ return (sum /  $5.0$ ); 1// end average

This function works for any size array

> remember the index is an offset from the beginning of the array

#### • Passing array values

- What if we want to pass the whole array to a function but we do not want the function to modify the array?
- Declare the array as a constant in the function declaration and definition

float average(int myArray[], int n);  $\frac{1}{2}$  modifiable  $\rightarrow$ float average(const int myArray[], int n); // non-modifiable